# GA-H81TN GA-B85TN GA-H87TN GA-Q87TN

User's Manual

12QC1-H81TN0-00R

#### Declaration of Conformity

We Manufacturer/Importer

G.B.T. Technology Trading GMbH

ddress: Bullenkoppel 16, 22047 Hamburg, Germany

Declare that the product

Product Type:
Product Name:

GA-H81TN

conforms with the essential requirements of the following directives:

2004/108/EC EMC Directive:

 ☑ Conduction & Radiated Emissions:
 EN 55022-2010

 ☒ Immunity:
 EN 5502242010

 ☑ Power-line harmonics:
 EN 61000-3-22006+A2:2009

 ☒ Power-line flicker:
 EN 61000-3-3:2008

2006/95/EC LVD Directive

Safety: EN60950-1:2006+A12:2011

2011/65/EU RoHS Directive

Restriction of use of certain
substances in electronic equipment:
substances in electronic equipment:
substances [isted in Annex II], in concentrations
and applications banned by the directive.

□ CE marking

 $\epsilon$ 

Signature: Timmy Hump

(rp) Date: Sept. 23, 2013 Name: Timmy Huang

#### DECLARATION OF CONFORMITY

Per FCC Part 2 Section 2.1077(a)

Responsible Party Name: G.B.T. INC. (U.S.A.)

Address: 17358 Railroad Street

City of Industry, CA 91748
Phone/Fax No: (626) 854-9338/ (626) 854-9326

hereby declares that the product

Product Name: Motherboard

Model Number: GA-H81TN

Conforms to the following specifications:

FCC Part 15, Subpart B, Section 15.107(a) and Section 15.109 (a),Class B Digital Device

Supplementary Information:

This device complies with part 15 of the FCC Rules. Operation is subject to the following two conditions: (1) This device may not cause harmful and (2) this device must accept any inference received, including that may cause undesired operation.

Representative Person's Name: <u>ERIC LU</u>

Signature: Eric Lu

Date: Sept. 23, 2013

#### Declaration of Conformity

We, Manufacturer/Importer

G.B.T. Technology Trading GMbH
Address: Bullenkoppel 16, 22047 Hamburg, Germany

Declare that the product

Product Type: Motherboard
Product Name: GA-B85TN

conforms with the essential requirements of the following directives:

☐ Conduction & Radiated Emissions: EN 55022.2010
 ☐ Immunity: EN 55022.2010
 ☐ Power-line harmonics: EN 61000-3-2.2006+A2.2009
 ☐ Power-line flicker: EN 61000-3-3.2008

2006/95/EC LVD Directive

Safety: EN60950-1:2006+A12:2011

2011/65/EU RoHS Directive

Restriction of use of certain
substances in electronic equipment:
substances in electronic equipment:
substances listed in Annex II, in concentrations
and applications banned by the directive.

□ CE marking

 $\epsilon$ 

Signature: Timmy Mung

Date: Sept. 23, 2013 Name: Ti

Timmy Huang

#### DECLARATION OF CONFORMITY

Per FCC Part 2 Section 2.1077(a)

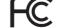

Responsible Party Name: G.B.T. INC. (U.S.A.)

Address: 17358 Railroad Street City of Industry, CA 91748

Phone/Fax No: (626) 854-9338/ (626) 854-9326

hereby declares that the product

Product Name: Motherboard

Model Number: GA-B85TN

Conforms to the following specifications:

FCC Part 15, Subpart B, Section 15.107(a) and Section 15.109 (a), Class B Digital Device

Supplementary Information:

This device complies with part 15 of the FCC Rules. Operation is subject to the following two conditions: (1) This device may not cause harmful and (2) this device must accept any inference received, including that may cause undesired operation.

Representative Person's Name: ERIC LU

Signature: Eric Lu

Date: Sept. 23, 2013

#### Declaration of Conformity

G.B.T. Technology Trading GMbH

Bullenkoppel 16, 22047 Hamburg, Germany

Declare that the product Product Type: Motherboard Product Name: GA-H87TN

conforms with the essential requirements of the following directives:

2004/108/EC EMC Directive:

Conduction & Radiated Emissions: EN 55022:2010 EN 55024:2010 ☑ Immunity: Power-line harmonics: EN 61000-3-3:2008 Power-line flicker:

2006/95/EC LVD Directive

EN60950-1:2006+A12:2011

2011/65/EU RoHS Directive

Restriction of use of certain This product does not contain any of the restricted substances in electronic equipment: substances listed in Annex II, in concentrations and applications banned by the directive

☑ CE marking

 $C \in$ 

Timmy Huang Name: Date: Sept. 23, 2013

#### Declaration of Conformity

We. Manufacturer/Importer

G.B.T. Technology Trading GMbH Bullenkoppel 16, 22047 Hamburg, Germany Address:

Declare that the product

Product Type: Motherboard Product Name: GA-Q87TN

conforms with the essential requirements of the following directives:

2004/108/EC EMC Directive:

☑ Conduction & Radiated Emissions: EN 55022:2010 M Immunity: EN 55024-2010 EN 61000-3-2:2006+A2:2009 □ Power-line harmonics Power-line flicker: EN 61000-3-3:2008

2006/95/EC LVD Directive

EN60950-1:2006+A12:2011 Safety:

2011/65/EU RoHS Directive

Restriction of use of certain This product does not contain any of the rest substances in electronic equipment: substances listed in Annex II, in concentrations and applications banned by the directive.

□ CE marking

 $\epsilon$ 

Timmy Huang Date: Sept. 23, 2013

#### DECLARATION OF CONFORMITY

Per FCC Part 2 Section 2.1077(a)

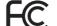

Responsible Party Name: G.B.T. INC. (U.S.A.)

Address: 17358 Railroad Street City of Industry, CA 91748

Phone/Fax No: (626) 854-9338/ (626) 854-9326

hereby declares that the product

Product Name: Motherboard

Model Number: GA-H87TN

Conforms to the following specifications:

FCC Part 15, Subpart B, Section 15.107(a) and Section 15.109 (a),Class B Digital Device

Supplementary Information:

This device complies with part 15 of the FCC Rules. Operation is subject to the following two conditions: (1) This device may not cause harmful and (2) this device must accept any inference received, including that may cause undesired operation.

Representative Person's Name: <u>ERIC LU</u>

Signature: Eric Lu Date: Sept. 23, 2013

#### DECLARATION OF CONFORMITY

Per FCC Part 2 Section 2.1077(a)

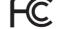

Responsible Party Name: G.B.T. INC. (U.S.A.)

Address: 17358 Railroad Street City of Industry, CA 91748

Phone/Fax No: (626) 854-9338/ (626) 854-9326

hereby declares that the product

Product Name: Motherboard

Model Number: GA-O87TN

Conforms to the following specifications:

FCC Part 15, Subpart B, Section 15.107(a) and Section 15.109 (a), Class B Digital Device

Supplementary Information:

This device complies with part 15 of the FCC Rules. Operation is subject to the following two conditions: (1) This device may not cause harmful and (2) this device must accept any inference received, including that may cause undesired operation.

Representative Person's Name: ERIC LU

Signature: Eric Lu Date: Sept. 23, 2013

# GA-H81TN/GA-B85TN/GA-H87TN Motherboard Layout

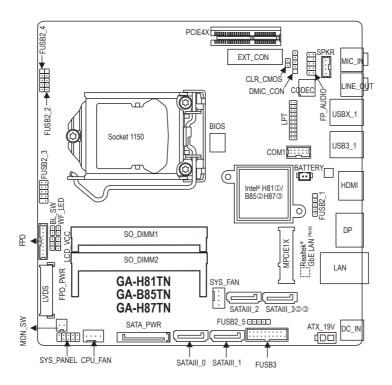

# **Box Contents**

- ☑ GA-H81TN, GA-B85TN or GA-H87TN motherboard
- √ I/O Shield

- ✓ Motherboard driver disk
- ☑ Screws kit for expansion cards
- ✓ User's Manual

- ① Only for GA-H81TN.
- ② Only for GA-B85TN.
- ③ Only for GA-H87TN.

(Note) The chip is located on the back of the motherboard.

 $<sup>^{\</sup>star}$  The box contents above are for reference only and the actual items shall depend on the product package you obtain.

# **GA-Q87TN Motherboard Layout**

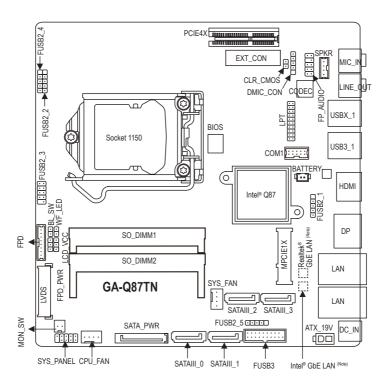

# **Box Contents**

- ☑ GA-Q87TN motherboard
- ☑ I/O Shield

- Motherboard driver disk
- ✓ Screws kit for expansion cards
- ✓ User's Manual

(Note) The chip is located on the back of the motherboard.

<sup>\*</sup> The box contents above are for reference only and the actual items shall depend on the product package you obtain.

# **Product Specifications**

| CPU               | <ul> <li>Support for Intel® Core™ i7 processors/Intel® Core™ i5 processors/         Intel® Core™ i3 processors/Intel® Pentium® processors/Intel® Celeron®         processors in the LGA1150 package (Supports up to 65W)         (Go to GIGABYTE's website for the latest CPU support list.)</li> <li>L3 cache varies with CPU</li> </ul>                                                                                                    |
|-------------------|----------------------------------------------------------------------------------------------------|
| Chipset           | Intel® H81①/B85②/H87③/Q87④ Express Chipset                                                                                                    |
| Memory            | 2 x 1.5 V DDR3 SO-DIMM sockets supporting up to 8 GB of system memory     * Due to a Windows 32-bit operating system limitation, when more than     4 GB of physical memory is installed, the actual memory size displayed     will be less than the size of the physical memory installed.  Dual channel memory architecture  Support for DDR3 1600/1333 MHz memory modules     (Go to GIGABYTE's website for the latest supported memory speeds     and memory modules.) |
| Onboard Graphics  | Chipset:  1 x HDMI 1.3 port, supporting a maximum resolution of 4096x2160  1 x DisplayPort, supporting a maximum resolution of 2560x1600  1 x LVDS connector                                                                                                    |
| Audio             | Realtek® ALC887 codec High Definition Audio 2/4/5.1/7.1-channel To configure 5.1/7.1-channel audio, you have to use an HD front panel audio module and enable the multi-channel audio feature through the audio driver.                                                                                                    |
| LAN               | <ul> <li>1 x Realtek® GbE LAN chip (10/100/1000 Mbit) (LAN1) ①②③④</li> <li>1 x Intel® GbE LAN chip (10/100/1000 Mbit) (LAN2) ④</li> </ul>                                                                                                    |
| Expansion Slots   | 1 x PCI Express x4 slot (Supports 25W only)     (The PCIEX4 slot conforms to PCI Express 3.0 standard.)     1 x Mini PCI Express x1 slot                                                                                                    |
| Storage Interface | Chipset:  - 2 x SATA 6Gb/s connectors (SATAIII 0/1); 1 x SATA 3Gb/s device (SATAII 2) ①  - 3 x SATA 6Gb/s connectors (SATAIII 0/1/2); 1 x SATA 3Gb/s device (SATAII 3) ②  - 4 x SATA 6Gb/s connectors (SATAIII 0/1/2/3) ③ ④  - 1 x mSATA connector                                                                                                    |

- ① Only for GA-H81TN.
- ② Only for GA-B85TN.
- ③ Only for GA-H87TN.
- Only for GA-Q87TN.

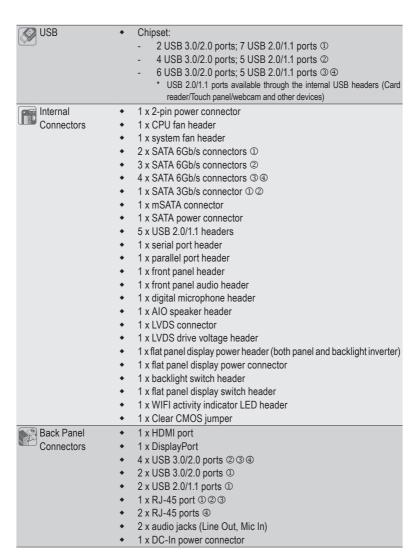

- ① Only for GA-H81TN.
- ② Only for GA-B85TN.
- ③ Only for GA-H87TN.
- ④ Only for GA-Q87TN.

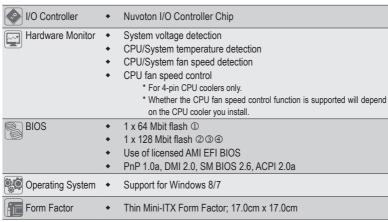

GIGABYTE reserves the right to make any changes to the product specifications and product-related information without prior notice.

# **Back Panel Connectors**

GA-H81TN/GA-B85TN/GA-H87TN:

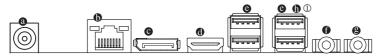

#### GA-Q87TN:

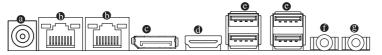

| DC Power Connector | <ul> <li>USB 3.0/2.0 Port</li> </ul>    |
|--------------------|-----------------------------------------|
| RJ-45 LAN Port     | <ul><li>Line Out Jack (Green)</li></ul> |
| O DisplayPort      | Mic In Jack (Pink)                      |
| HDMI Port          | <b>1</b> USB 2.0/1.1 Port ①             |

# Installing the CPU

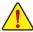

Read the following guidelines before you begin to install the CPU:

- Make sure that the motherboard supports the CPU.
   (Go to GIGABYTE's website for the latest CPU support list.)
- Always turn off the computer and unplug the power cord from the power outlet before installing the CPU to prevent hardware damage.
- Locate the pin one of the CPU. The CPU cannot be inserted if oriented incorrectly. (Or you may locate
  the notches on both sides of the CPU and alignment keys on the CPU socket.)
- Apply an even and thin layer of thermal grease on the surface of the CPU.
- Do not turn on the computer if the CPU cooler is not installed, otherwise overheating and damage
  of the CPU may occur.
- Set the CPU host frequency in accordance with the CPU specifications. It is not recommended that
  the system bus frequency be set beyond hardware specifications since it does not meet the standard
  requirements for the peripherals. If you wish to set the frequency beyond the standard specifications,
  please do so according to your hardware specifications including the CPU, graphics card, memory,
  hard drive, etc.

# Installing the Memory/Expansion Card

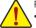

Read the following guidelines before you begin to install the memory:

- Make sure that the motherboard supports the memory. It is recommended that memory of the same capacity, brand, speed, and chips be used. (Go to GIGABYTE's website for the latest supported memory speeds and memory modules.)
- Make sure the motherboard supports the expansion card. Carefully read the manual that came with your expansion card.
- Always turn off the computer and unplug the power cord from the power outlet before installing the memory/expansion card to prevent hardware damage.
- Memory modules have a foolproof design. A memory module can be installed in only one direction. If
  you are unable to insert the memory, switch the direction.

#### **Drivers Installation**

After installing the operating system, be sure to install all of the required drivers for the system to work properly.

# **Regulatory Statements**

## Regulatory Notices

This document must not be copied without our written permission, and the contents there of must not be imparted to a third party nor be used for any unauthorized purpose. Contravention will be prosecuted. We believe that the information contained herein was accurate in all respects at the time of printing. GIGABYTE cannot, however, assume any responsibility for errors or omissions in this text. Also note that the information in this document is subject to change without notice and should not be construed as a commitment by GIGABYTE.

# Our Commitment to Preserving the Environment

In addition to high-efficiency performance, all GIGABYTE motherboards fulfill European Union regulations for RoHS (Restriction of Certain Hazardous Substances in Electrical and Electronic Equipment) and WEEE (Waste Electrical and Electronic Equipment) environmental directives, as well as most major worldwide safety requirements. To prevent releases of harmful substances into the environment and to maximize the use of our natural resources, GIGABYTE provides the following information on how you can responsibly recycle or reuse most of the materials in your "end of life" product.

# Restriction of Hazardous Substances (RoHS) Directive Statement

GIGABYTE products have not intended to add and safe from hazardous substances (Cd, Pb, Hg, Cr+6, PBDE and PBB). The parts and components have been carefully selected to meet RoHS requirement. Moreover, we at GIGABYTE are continuing our efforts to develop products that do not use internationally banned toxic chemicals.

# Waste Electrical & Electronic Equipment (WEEE) Directive Statement

GIGABYTE will fulfill the national laws as interpreted from the 2002/96/EC WEEE (Waste Electrical and Electronic Equipment) directive. The WEEE Directive specifies the treatment, collection, recycling and disposal of electric and electronic devices and their components. Under the Directive, used equipment must be marked, collected separately, and disposed of properly.

#### **WEEE Symbol Statement**

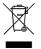

The symbol shown below is on the product or on its packaging, which indicates that this product must not be disposed of with other waste. Instead, the device should be taken to the waste collection centers for activation of the treatment, collection, recycling and disposal procedure. The separate collection and recycling of your waste equipment at the time of disposal will help to conserve natural resources and ensure that it is recycled in a manner

that protects human health and the environment. For more information about where you can drop off your waste equipment for recycling, please contact your local government office, your household waste disposal service or where you purchased the product for details of environmentally safe recycling.

- When your electrical or electronic equipment is no longer useful to you, "take it back" to your local
  or regional waste collection administration for recycling.
- If you need further assistance in recycling, reusing in your "end of life" product, you may contact
  us at the Customer Care number listed in your product's user's manual and we will be glad to help
  you with your effort.

Finally, we suggest that you practice other environmentally friendly actions by understanding and using the energy-saving features of this product (where applicable), recycling the inner and outer packaging (including shipping containers) this product was delivered in, and by disposing of or recycling used batteries properly. With your help, we can reduce the amount of natural resources needed to produce electrical and electronic equipment, minimize the use of landfills for the disposal of "end of life" products, and generally improve our quality of life by ensuring that potentially hazardous substances are not released into the environment and are disposed of properly.

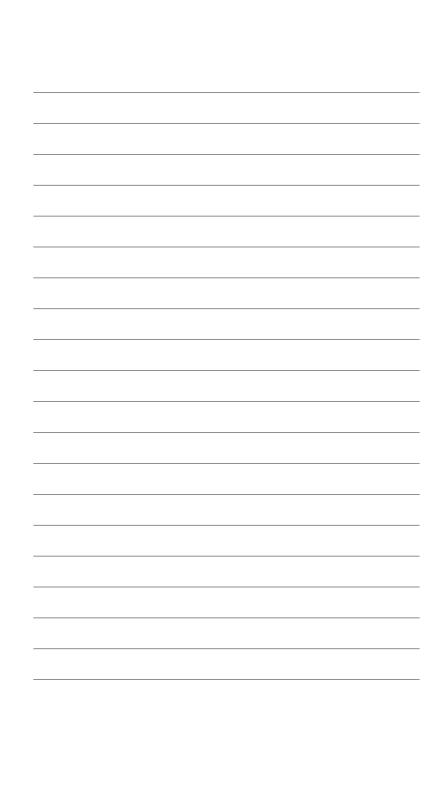

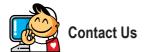

#### GIGA-BYTE TECHNOLOGY CO., LTD.

Address: No.6, Bao Chiang Road, Hsin-Tien Dist., New Taipei City 231, Taiwan

TEL: +886-2-8912-4000, FAX: +886-2-8912-4005

Tech. and Non-Tech. Support (Sales/Marketing): http://ggts.gigabyte.com.tw

WEB address (English): http://www.gigabyte.com WEB address (Chinese): http://www.gigabyte.tw

You may go to the GIGABYTE website, select your language in the language list on the top right corner of the website.

#### Copyright

© 2013 GIGA-BYTE TECHNOLOGY CO., LTD. All rights reserved.

The trademarks mentioned in this manual are legally registered to their respective owners.

### Disclaimer

Information in this manual is protected by copyright laws and is the property of GIGABYTE.

Changes to the specifications and features in this manual may be made by GIGABYTE without prior notice.

No part of this manual may be reproduced, copied, translated, transmitted, or published in any form or by any means without GIGABYTE's prior written permission.

For product-related information, check on our website at: http://www.gigabyte.com